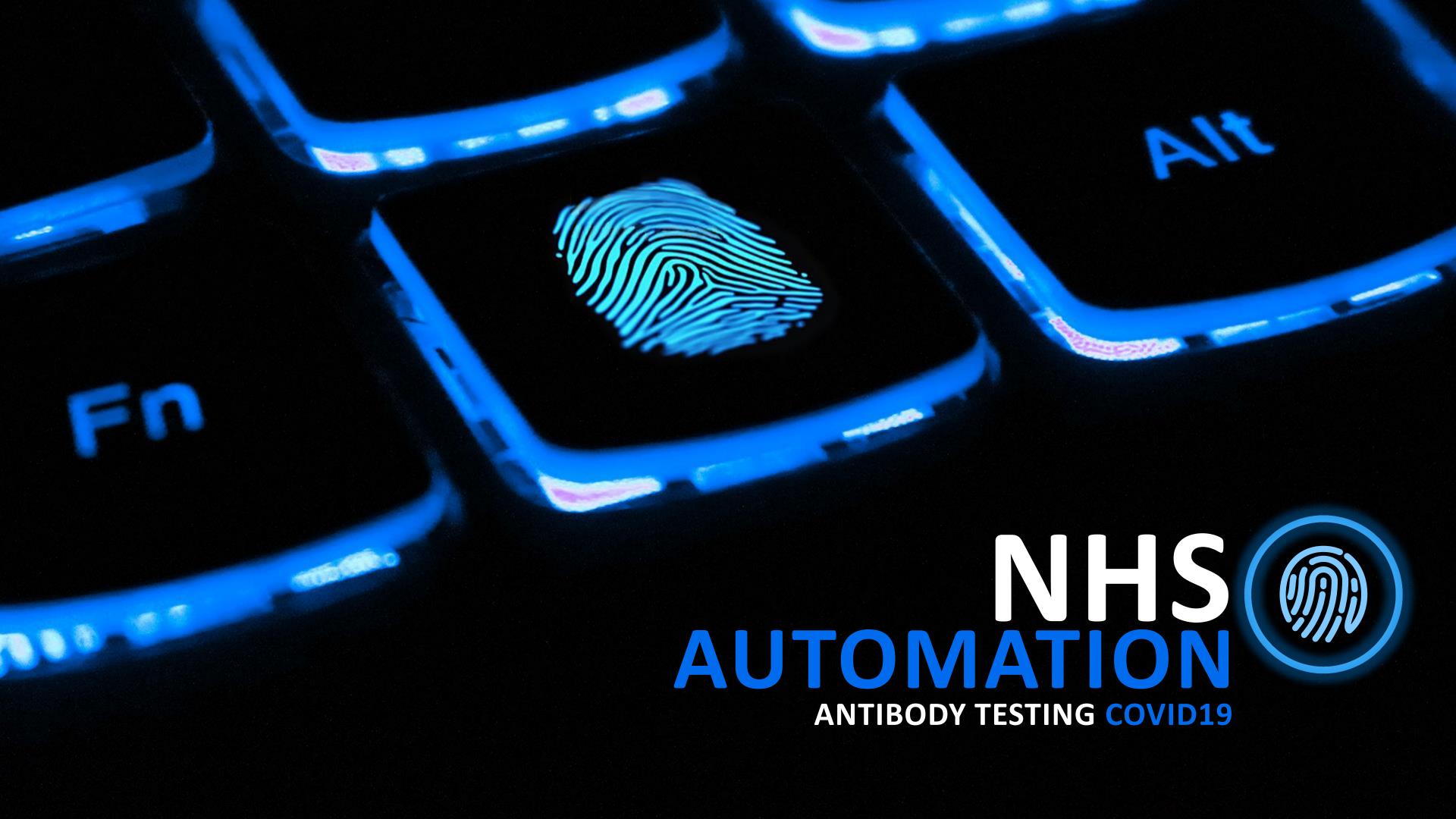

# COVID19 ANTIBODY AUTOMATION

## PATIENT INPUT

#### **DATA EXTRACTION**

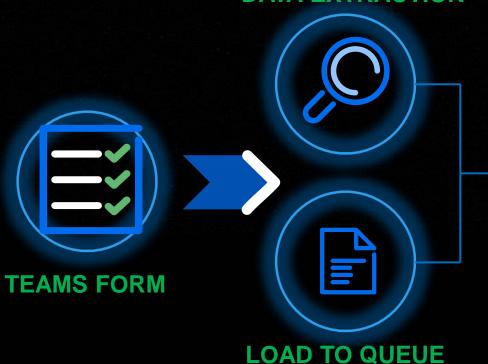

Employee raise test request via Microsoft Teams Form. Structured data sent in real-time via email to bots. Data analysed to ensure compliance and loaded into a pending queue.

## SUBMIT REQUEST

The bot accesses Sunquest ICE, SEARCHES for the employee using NHS number. If no record found, the bot creates a new patient record.

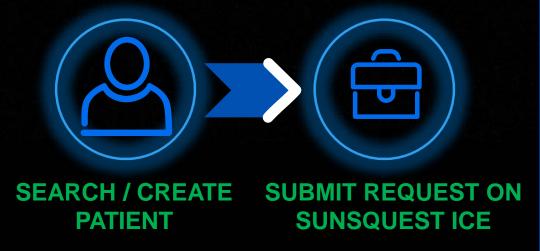

The bot submits the antibody test request. The test is placed in a pending queue until the results are available on ICE.

### SEND RESULTS

The bot regularly checks the employees in the pending queue against ICE.

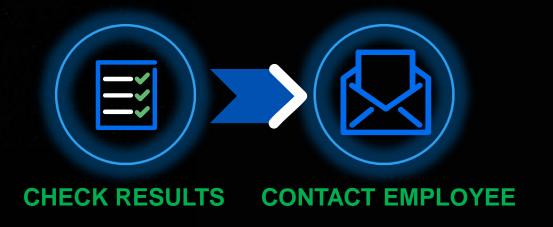

If a valid result is found, the bot will email or text the patient based on preferred choice. If not found, the test will remain pending.

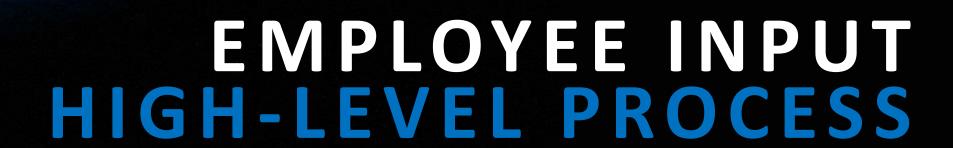

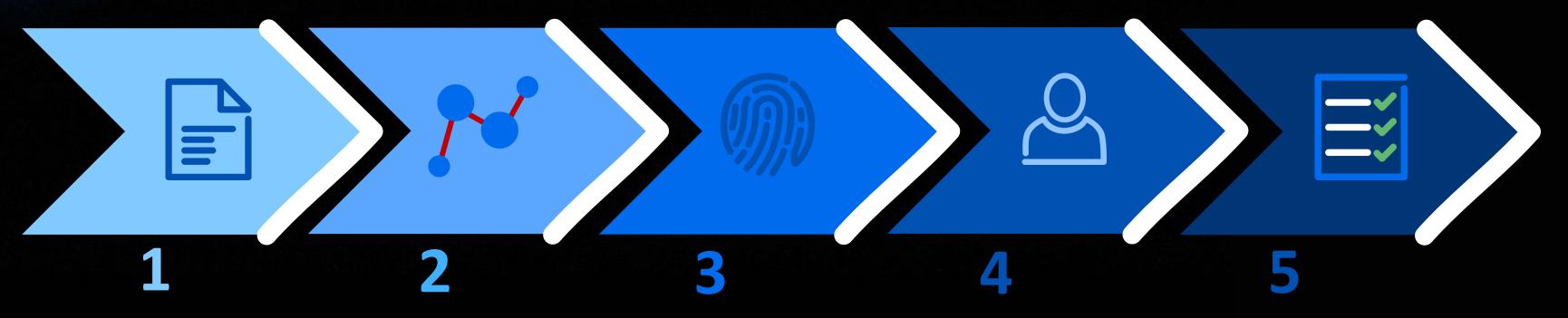

**Employee submits form via** Teams.

Data subset received via email in real-time.

**First Name Surname DOB NHS No** 1<sup>st</sup> Line Address **Post Code** Sex

**Email** Mobile **Results via** 

**Transaction loaded into Antibody Pending queue.**  **Email sent to employee** acknowledging request submitted in ICE

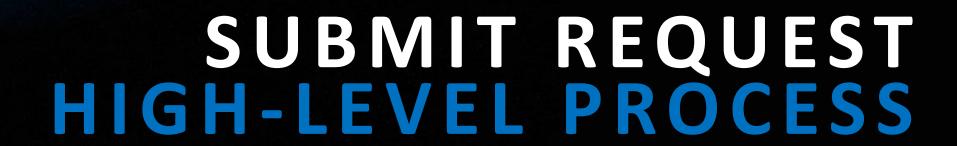

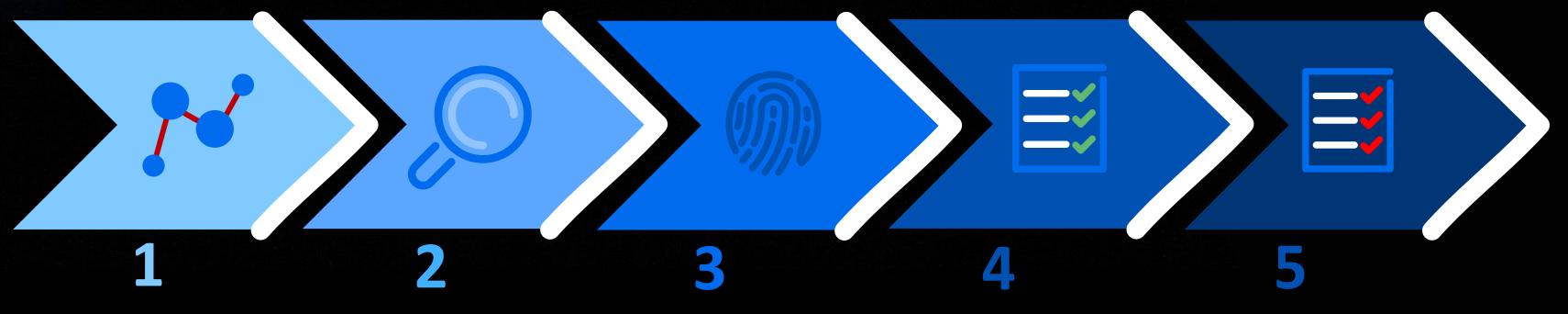

Bot launches & logins to Sunquest ICE

Search for Employee using NHS Number

**Create Employee record if** not found

Submit antibody request

Transfer transaction and data set to AWAITING RESULTS queue

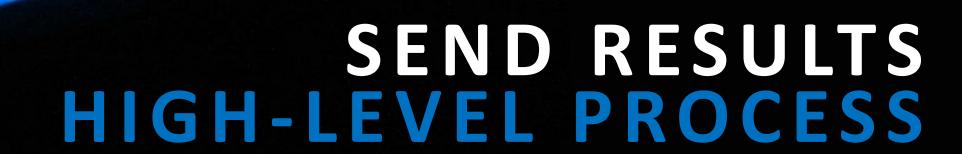

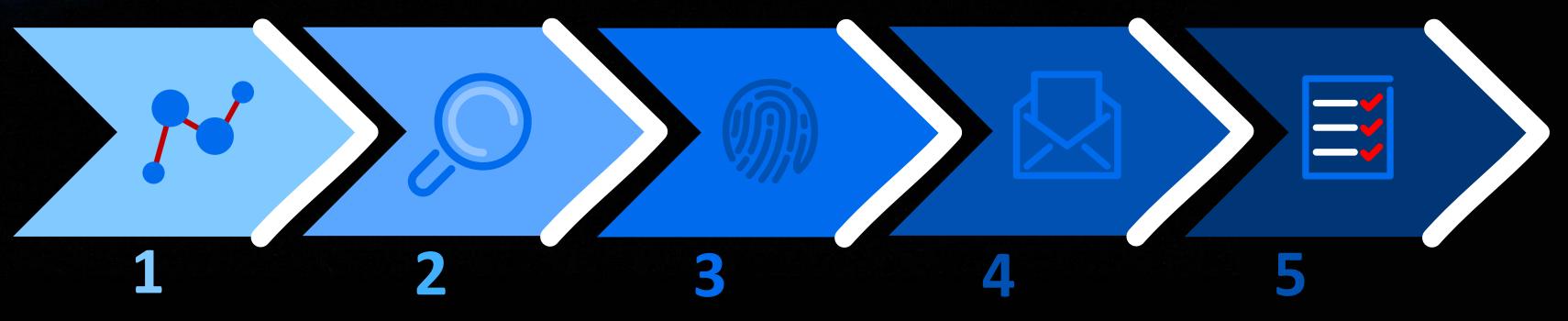

**Bot checks all items AWAITING RESULTS** 

**Search for Patient using NHS** Number

**Check if result is ready** 

text depending expressed preference.

**Contact Patient by email or Mark transaction complete** or pending